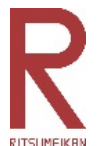

# **2017**年度**4**-**5**月[熊本] 復興支援活動 旅費支援ガイド 作成:立命館災害復興支援室

# ◆この取り組みの主旨

平成28年(2016年)熊本地震から1年が経過しましたが、他の被災地同様、長期的な支援が求められる 状況にあります。立命館災害復興支援室では、ゴールデンウィークから5月中の週末等で、学生が履修講 義のない日程で、熊本とその周辺地域に赴き実施する復興支援活動に対して、立命館の教職員の寄付 (復興+R基金)から旅費の一部支援を行います。

# ●立命館災害復興支援宰について

学校法人立命館では、2011 年3 月11 日に発生した東日本大震災に対し、学園として中・長期的に 震災からの復興に貢献することを確認し、外部からの支援要請など対外的な窓口や、学生・教職員の 支援活動のサポートを行なうために、2011 年4 月21 日、学園本部がある朱雀キャンパスに「災害復 興支援室」を設置しました。

東日本大震災に関する学生・教員による取り組みや、その他国内で発生した自然災害への対応に おいて、学生オフィスや大学ボランティアセンター(サービスラーニングセンター)など、関係する学園 内のセクションと連携しながら、取り組みの具体化の検討や実施、広報などの各種サポートを行なって います。

# ◆旅費支援の概要

本ガイドを熟読の上、学生の皆さんが各自責任をもって手続きを進めてください。

#### ■支援を受ける要件

①熊本県とその周辺地域で、熊本地震の復興支援ボランティア活動に参加する立命館大学生(学部 生・大学院生)で、ウェブエントリーの上、申請書類と活動レポートを期限までに提出することが、 支援の条件となります。

②現地での活動については、下記のいずれかの支援活動やスタディツアー企画が対象です ・熊本県内とその周辺のボランティアセンター等の現地組織が企画・実施するボランティア活動

- ・以下の活動については、旅費支援の対象となるかウェブエントリー時に確認してください。 \*過去にボランティア活動をした活動先に、再度個人的に訪問・片付け等を手伝う場合 \*立命館大学の学生グループや課外活動団体、学外の団体が企画・実施するボランティア活動 \*家族や親戚宅の片付け等、上記のいずれにも該当しない復興支援の活動に赴く場合
- ・本制度の利用は、2017年4-5月期 学生1名あたり1 回限りとします。

## !注意! 支援の対象外となる場合

- ・熊本で開催される学生交流企画やシンポジウム、フォーラム等に参加者として出席する場合 ・学内の他の支援制度と、この旅費支援で二重に補助を申請した場合
- ・レンタカー利用に関する経費(レンタカー代金・高速道路利用料、ガソリン代等)
- ・必要な領収書の紛失など、期限までにすべての必要書類が提出できなかった場合
- ・応募者が多数で、受付を締め切った場合
- ・その他、この制度に沿わない形式で活動するなど、災害復興支援室が支援不可と判断した場合

### ■支援する旅費について

・交通費と宿泊費の一部が支援対象です。必ず領収書を取得してください。

\*JR 在来線や私鉄は領収書不要/申請書に経路を記入してください。 例:JR 南草津~京都駅、京阪、阪急、近鉄などの普通乗車券、京都市営地下鉄・バスなど

・支援対象となる活動の期間 : 4月下旬ー5月28日(日)

・大学で各自が履修する講義等がない日に活動を行うことを推奨します。

・支援する人数 : 先着30名程度(予算に達し次第受付を終了します)

・往路と復路で経路が異なる場合は、詳細をお尋ねすることがあります。

#### <交通費の支援上限>

熊本地震に関する、熊本県とその周辺エリアで実施される活動:13,000円

#### <宿泊費の支援について>

2 泊以上一最大6 泊までの宿泊費を対象に、1 泊あたり3,000 円を上限として支援

(注)交通費・宿泊費が一体となったボランティアバス・ツアーを利用する場合 エントリー時に、参加するツアー概要を添えて災害復興支援室に問い合わせてください。

# !注意! 立命館大学の代表として責任をもって活動にあたってください

この旅費支援の経費は、立命館大学の教職員の寄付によって支えられています。 活動参加の後、皆さんの活動の様子を寄付に協力した教職員をはじめ、広く社会に向けて報告・発信し ます。活動中は立命館大学生として恥ずかしくないよう真摯に活動に取り組み、活動終了後に「活動報告 書」を忘れず提出してください。

# ▶エントリーから支援金受け取りまで(1)

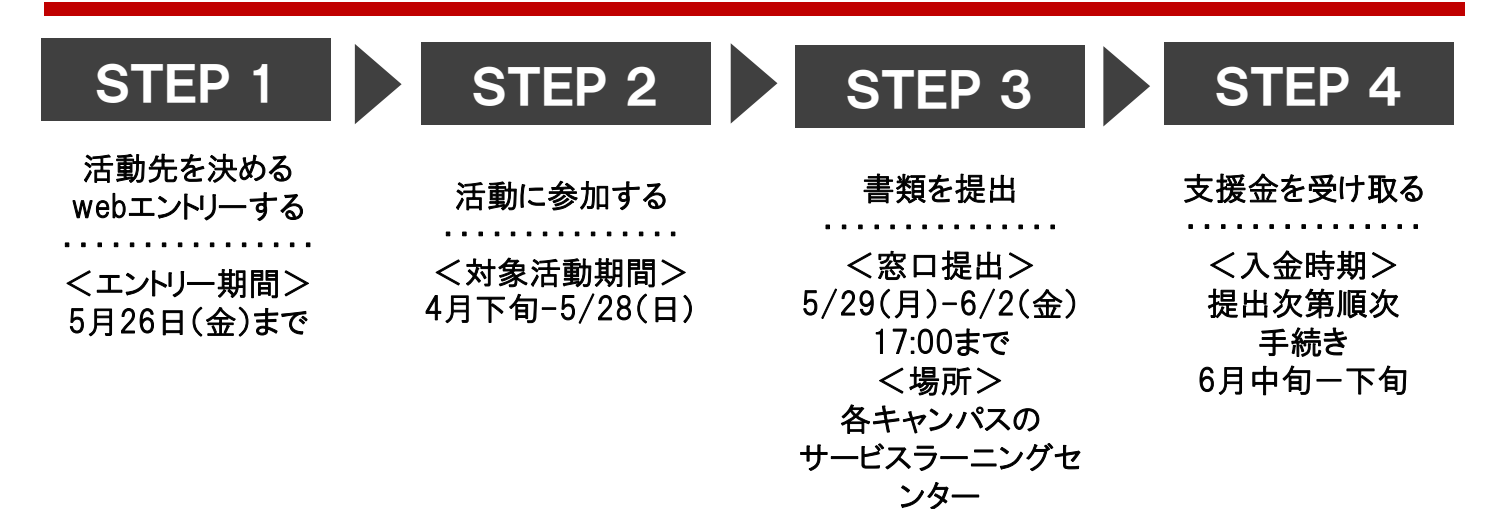

# ■STEP 1 活動先を決める・webエントリーする

・参加したい活動を決めたら、災害復興支援室ウェブサイトにあるエントリーフォームに必要事項を記入し 送信してください。(必須)

・エントリー受付後(日曜祝日を除く)3日以内にお知らせします。 エントリー後、活動への参加を中止した場合は、必ず災害復興支援室まで連絡をしてください。

・現地入り前、出発地で必ずボランティア保険に加入すること。(保険料は自己負担とします) \*ボランティア保険は毎年3月末で期限が切れます。加入忘れがないように注意しましょう。

### ■STEP 2 活動に参加する

・活動先への移動:各自、経路間違い、乗り遅れ等がないよう安全に気をつけて移動をしてください。 \*交通費・宿泊費の領収書または証明する書類を取得し、忘れずに保管すること。

・ボランティア活動は、現地の責任者の方の指示に従うなど、節度を持って真摯な態度で行ってください。

・活動終了後、受入れ先の担当者の方などに「活動証明書」にサインをもらってください。

・活動の感想はSNSで積極的に発信をしてください。投稿には「#fukkor」を入れるようお願いします。

#### ■STEP 3 書類を提出する

・各書類は、災害復興支援室のWeb サイトからMicrosoft wordの書式・フォームをダウンロードしてください。

・ 活動終了後、速やかに書類を作成し、期限までに提出する。

#### 【書類で窓口に提出】

①旅費申請書 ②領収書添付用紙 ③振込先口座届 ④活動証明書 提出先:衣笠・BKC・OIC各キャンパスのサービスラーニングセンター 受付日時 :5月29日(月)-6月2日(金) ※土日祝は閉室

#### 【メールで提出】

活動報告書(wordフォーム)に入力の上、メールで提出のこと 書式のガイドを参考に作文・手書き不可 提出先 311fukko@st.ritsumei.ac.jp

#### ■STEP 4 支援金を受け取る

提出書類を確認の上、支援金を口座に振り込みます。 振込予定時期:6月中旬ー下旬(\*書類に不備がある場合は、振込時期が遅れます。)

#### 旅費支援に関する質問・問合せ先

支援制度に関する質問、手続きの不明点等があれば、下記まで連絡してください。

#### 立命館災害復興支援室 (朱雀キャンパス6 階・社会連携課内) 担当:北川

TEL:075-813-8282 受付時間 平日9:00 - 17:30(昼休11:30 ~ 12:30) E-mail:311fukko@st.ritsumei.ac.jp スタッフ直通 080-1412-9489 (常時連絡可/不在時は留守番電話にメッセージを残してください。)

# ★★★次ページより「書類作成の手引き」と書式のサンプルがあります。 活動参加までに目を通しておくようにしてください。

# ■窓口提出の書式

- \*書類作成にあたり重要な注意点があります。「申請の手引き」を参考に書類を準備してください。
	- 書式① 旅費申請書
	- 書式② 活動証明書
	- 書式③ 振込先口座届 兼 領収書貼付用紙

# ■web提出

\*フォームに入力の上、災害復興支援室にメールで提出 書式④ 活動報告書

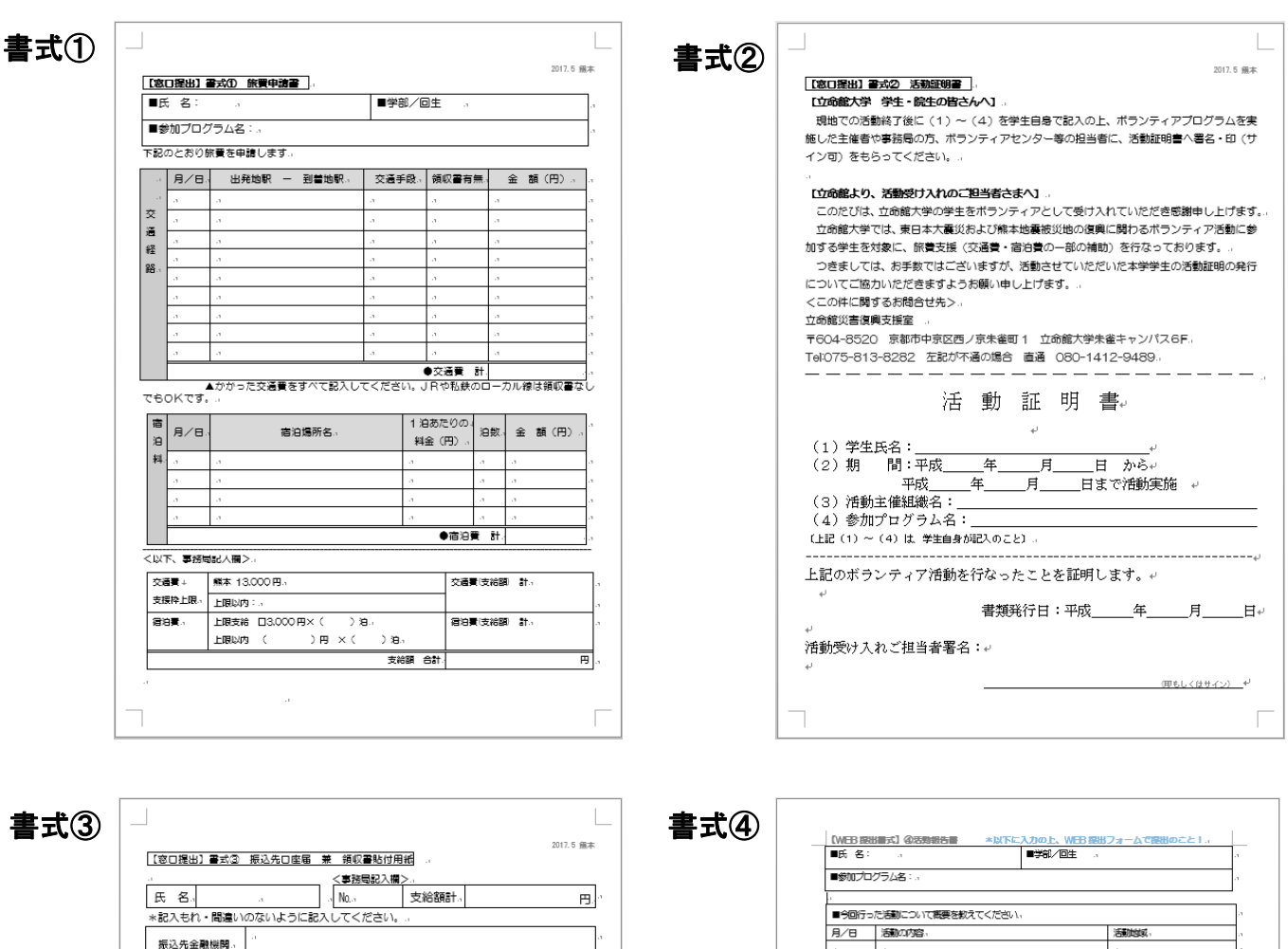

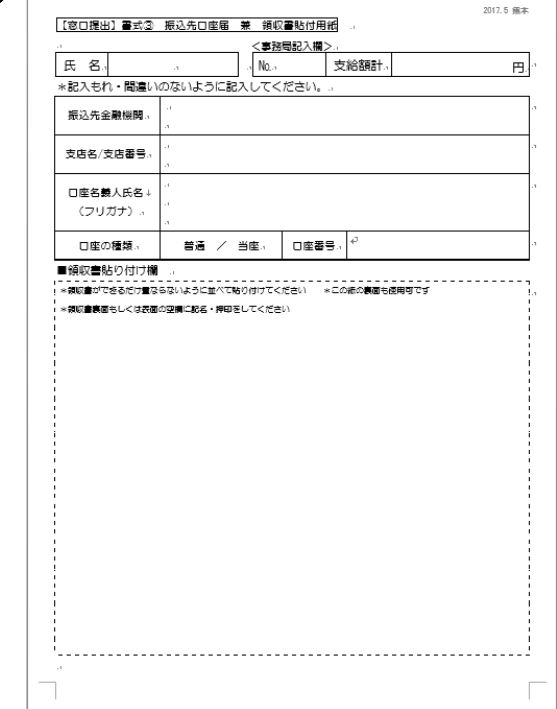

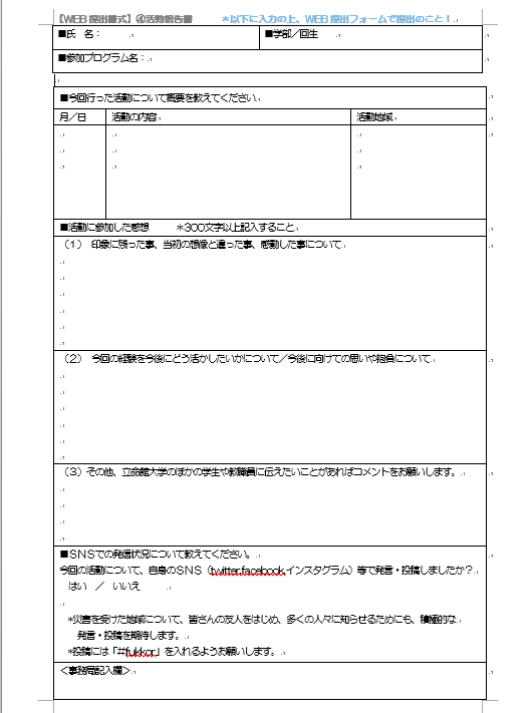

# ■手続き上の注意点について

!注意! 旅費申請を受けるために

支援の旅費を支給するにあたり、以下の点に注意してください。大学での事務の手続き上、もしも書類の不 備・不足があった場合、たとえ活動を行っていたとしても支援の旅費をお支払いすることができなくなります。 記入例と領収書の例を次ページより(資料)として示していますので、よく確認をしておいてください。

# [書式① 旅費申請書について]

●旅費申請書には、利用した交通機関で支払った交通費をすべて記入すること。(資料1)

# [書式② 活動証明書について]

●書類の(1)から(4)は自身で記入し、現地の担当者の方にサインをもらってください。 「活動証明書を発行してほしい」と言えず、サインをもらえなかった場合、支援金は支給されません。

#### [書式③ 領収書の取り扱い/取得について]

●添付する領収書の裏または表空欄に、氏名を記入・押印して、書式③にのりで貼り付けて提出のこと。

●領収書を紛失したり、取得し忘れたりした場合 →書類の不備として支援金は支給されません。 \*一部、再発行をしてもらえる場合があるので、発行元に問い合わせましょう。 \*JR 新幹線領収書のもらい忘れ→乗車前であれば「みどりの窓口」に購入チケット持参で再発行を依頼 乗車後の再発行は不可ですので注意してください

●交通費・宿泊費の領収書の取得の際、以下の場合は特に注意してください。

- (1)旅行社、駅など窓口で購入する場合
	- ・領収書発行を依頼し、以下の事項を確認・表示するよう依頼すること (資料2)
	- ・領収書発行日、宛名(大学名ではなく自分の氏名で/上様 は不可です)、金額の表示
	- ・内容(利用日、移動方法(高速バス、JR、飛行機ほか)、区間、ツアー名等)の表示
	- ・領収書発行者の押印があること

※JR 新幹線チケットを券売機で購入した場合、領収書のあて先が未記入でも有効 (資料3)

(2)ネット予約で、チケットをコンビニで購入する場合 \*資料4・資料5 両方を提出のこと

- ・高速バスなど取扱明細兼領収書レシートに、コンビニ取扱収納印があるもの(資料4) ・インターネットで予約した際の予約画面(便名、搭乗者名、支払金額が明記)のプリント(資料5)
- \*予約画面の携帯カメラでの撮影、プリントのし忘れ→支援金は支給されません。

#### (3)ネット予約でクレジット決済する場合、eチケット(紙のチケットが発行されない場合)(資料4、5)

- ・楽天トラベルを利用した場合、領収書がないため「予約確認書」の画面を出力し提出のこと
- ・航空機利用の場合、搭乗券の半券(Boarding Pass)を保管し提出のこと。(資料8)

・ネットからPEACH など格安航空券を予約した場合、領収書を発行できるので、必ず「領収書」 の画面を印刷し提出すること。併せて搭乗券の半券を保管し提出(資料6、7、8)

(4)ツアー参加費を銀行振り込み等で支払いをする場合(資料9)

ツアー主催者より領収書発行を依頼すること。また銀行振り込みご利用明細は必ず保管しておくこと。

# [書式④ webでの提出について]

●メール提出の際、メールに以下を明記の上提出します。件名・記名なしの場合受信確認ができず、 支援金は支給されません。

#### 申請の手引き [資料] 記入例・領収書サンプル

資料 1■

■ 旅費申請書

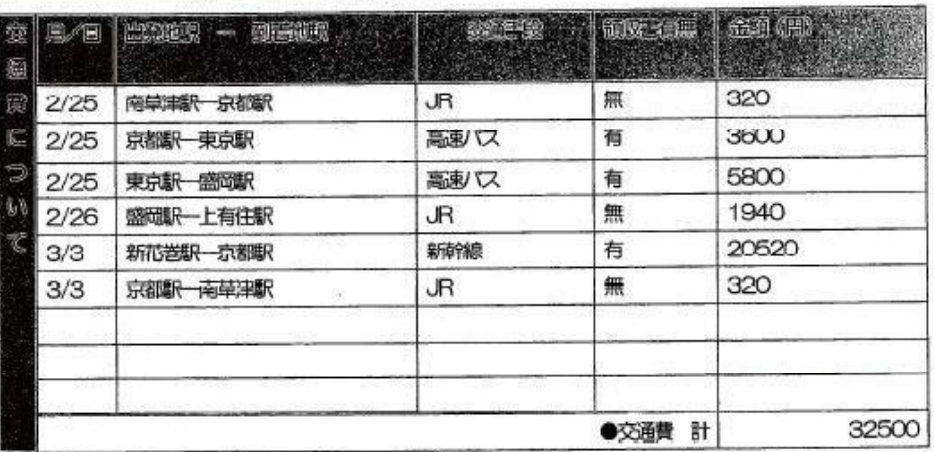

▲かかった交通費をすべて記入してください。JRや私鉄のローカル線は領収書なしでもOKです。

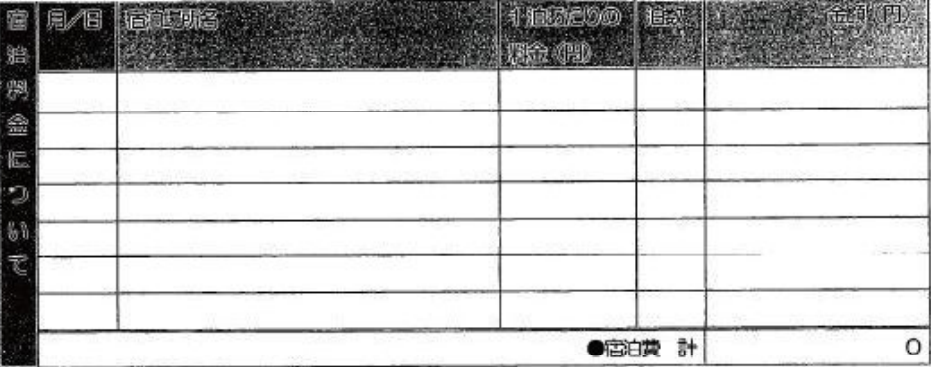

<INT、事務局記入欄>

交通費 福泉県 福島市内、いわき、静山等 15,000円 交通费  $#$ 支援枠上限 15000円 宮崎県 NIGHT 石巻市 20,000円 気山沼市 22,000円  $mod$ - 20 э

 $\pm 10^{\circ}$ 

sur Yu

資料3

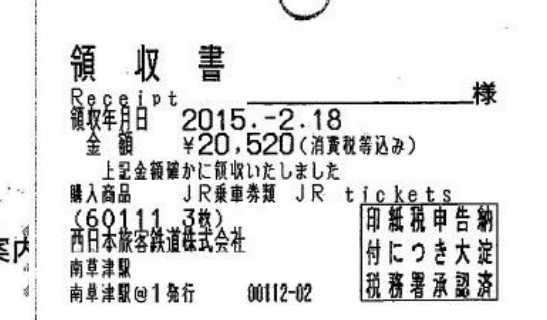

資料 2

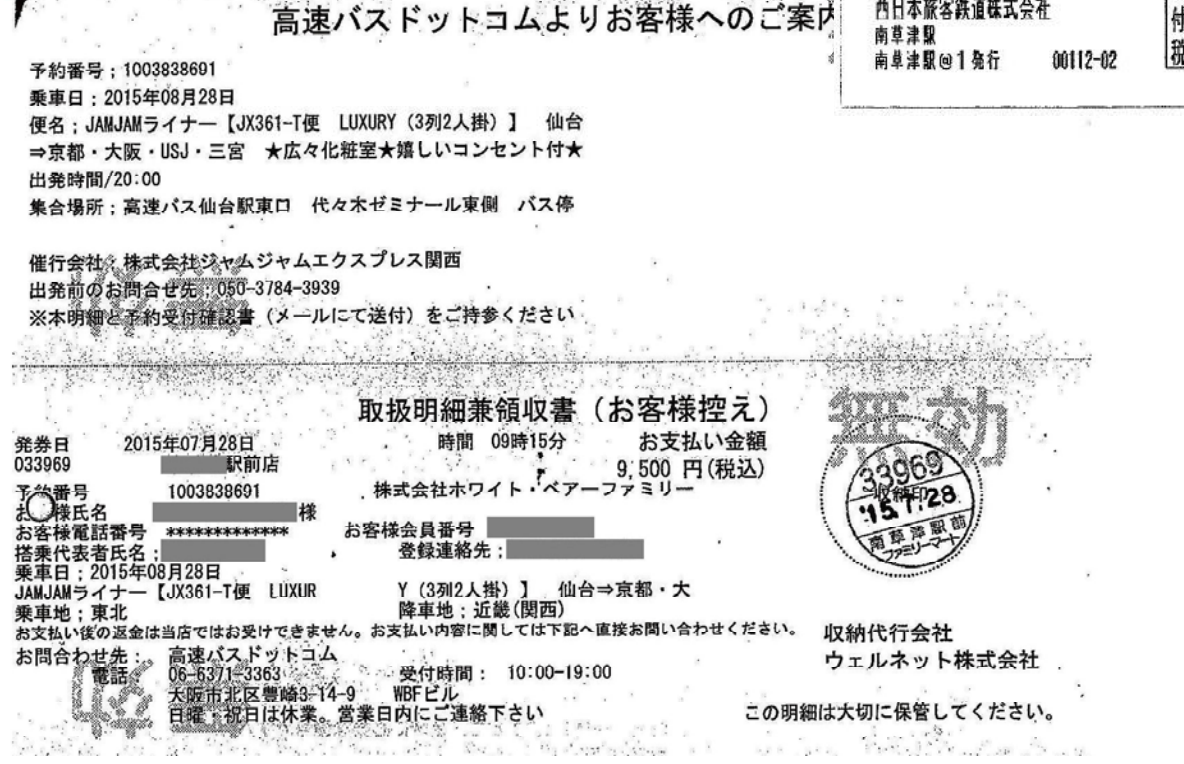

 $\epsilon^2$ 

 $\mathcal{R}^L$  ,  $\mathcal{R}^L$  ,

 $\kappa_{\rm X} \propto -\frac{1}{2}$ 

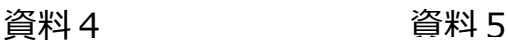

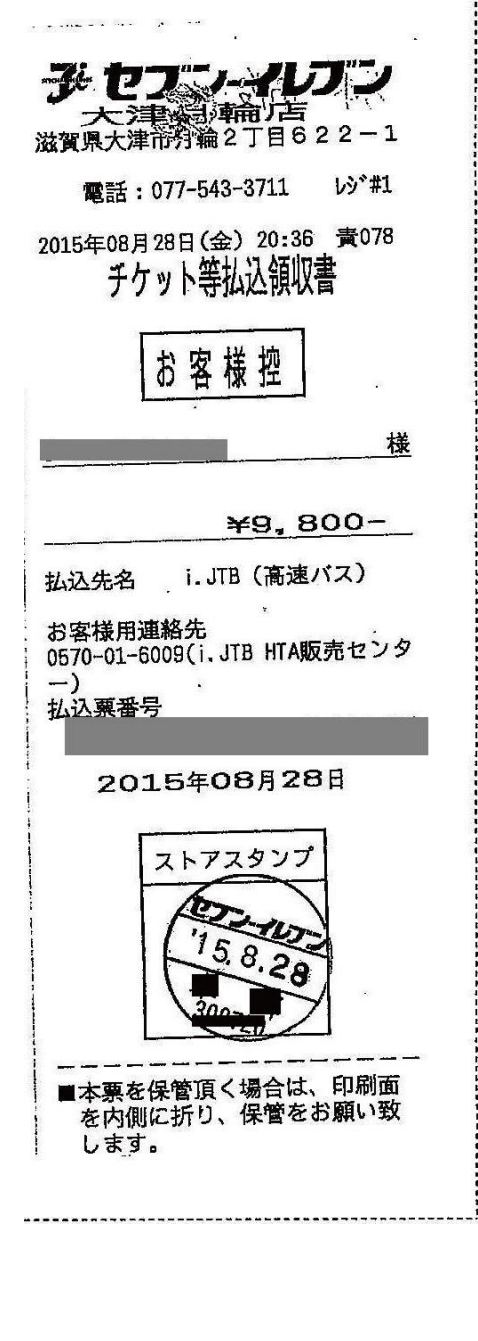

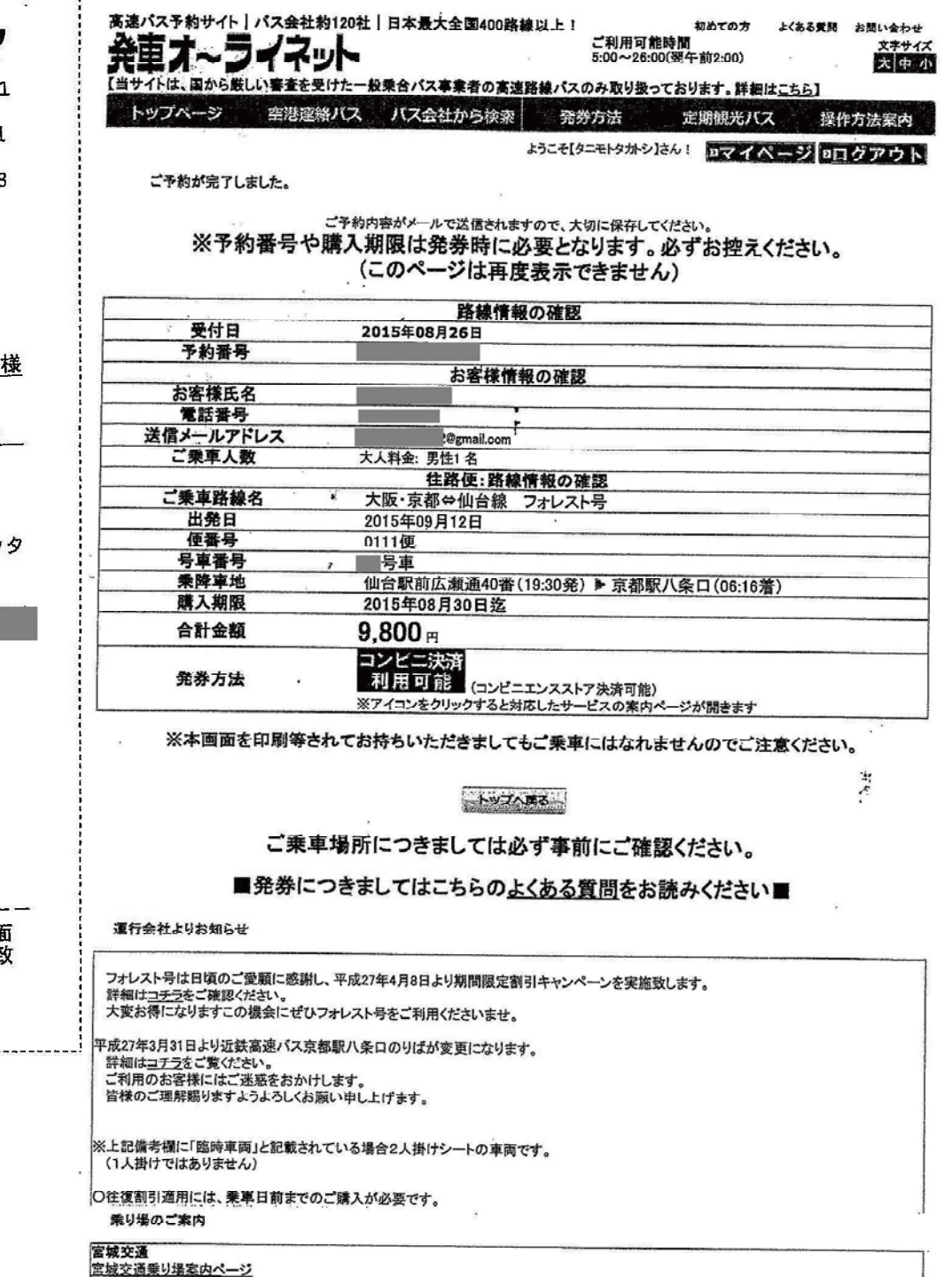

 $\sqrt{2}$ 

 $9015/00/96 10.10$ 

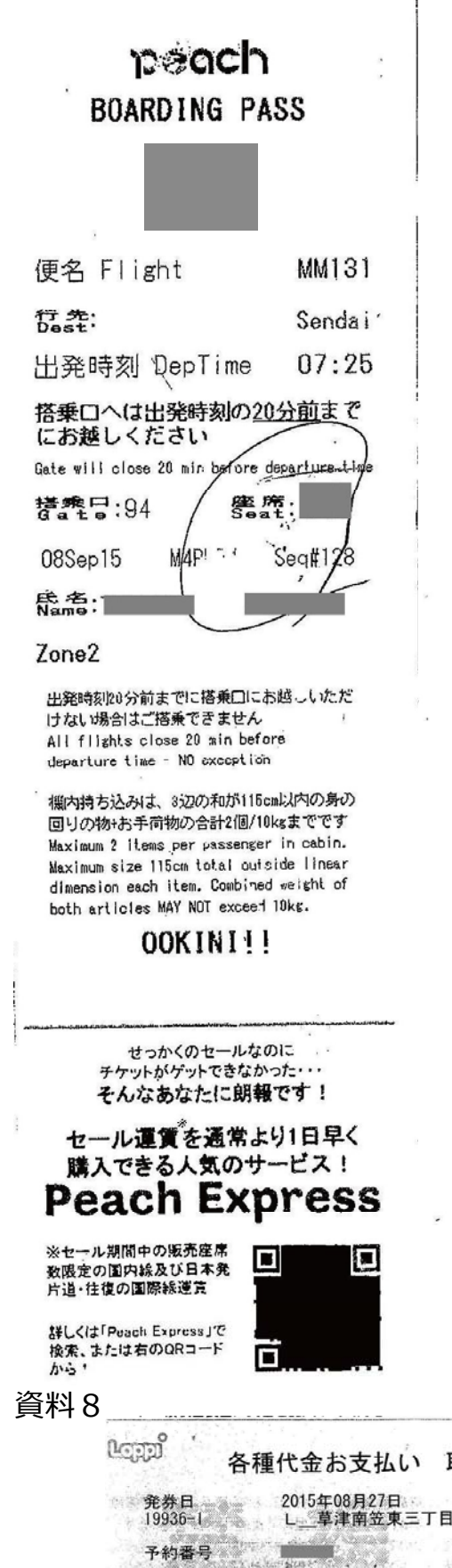

お客様氏名<br>お支払い期限: 2015/08/27-20:49<br>便名: MM 131。

。<br>- 便名:MM 131<br>- ※第1区間の便名のみを表示

お問い合わせ先

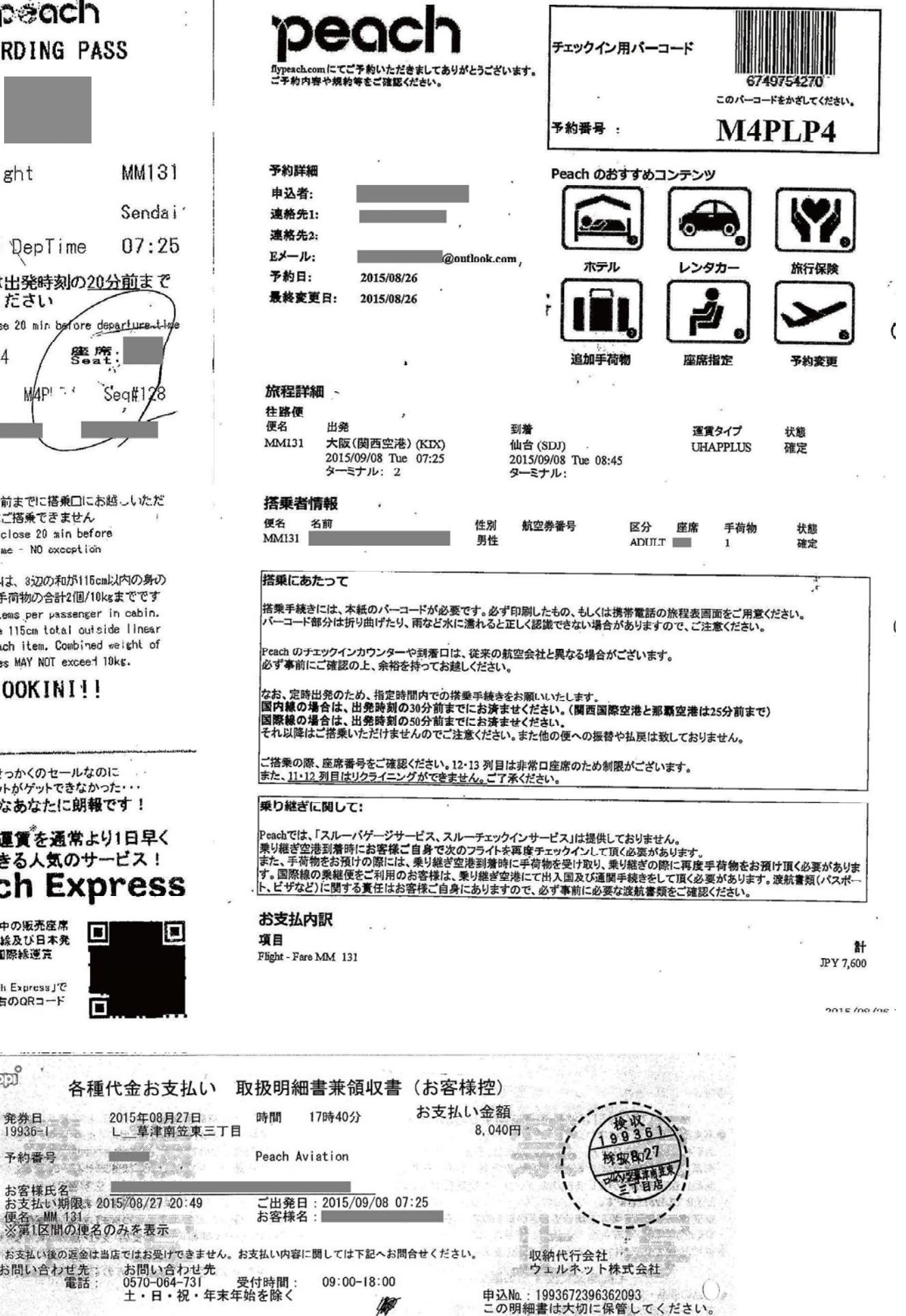

https://book.flypeach.com/print.aspx?

# 資料9

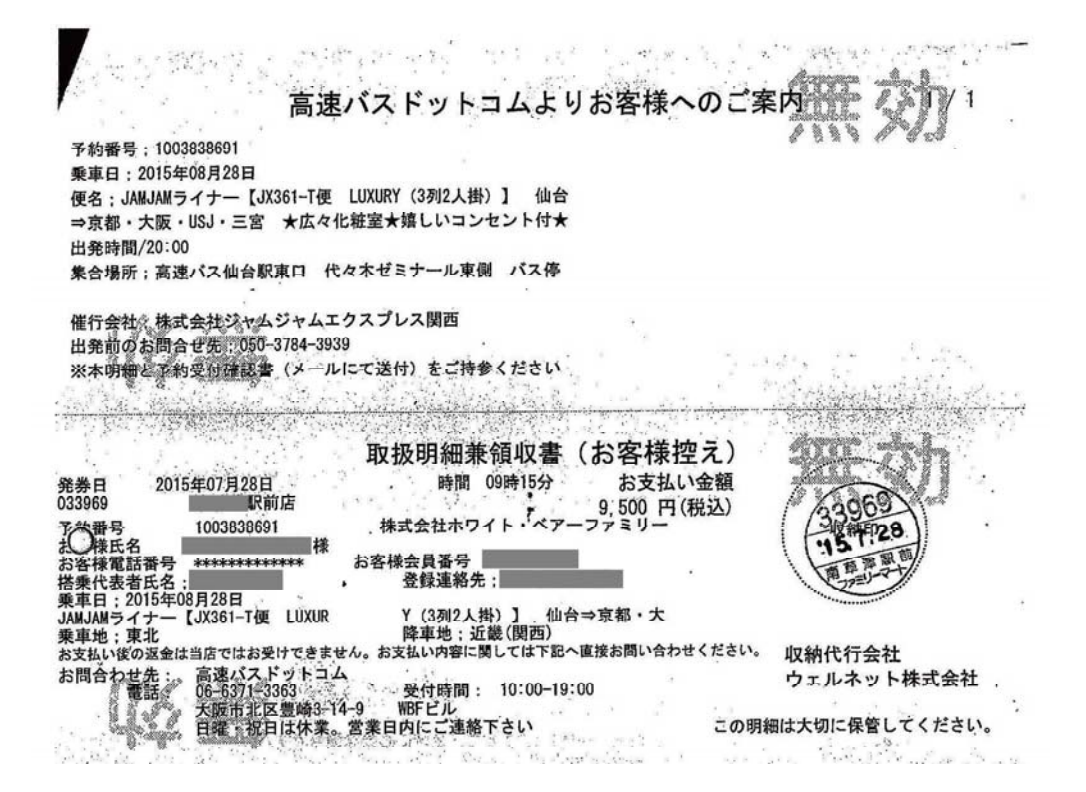